# Procesos

Contenido

# Procesos 3

# Sistemas operativos y distribuidos

#### Gustavo Distel gd@cs.uns.edu.ar

DCIC - UNS

#### • Concepto de proceso

- Planificación de Procesos
- Operaciones en procesos
- Comunicación entre procesos
- *IPC* en sistemas de memoria compartida
- *IPC* en sistemas de paso de mensajes
- Ejemplos de sistemas *IPC*
- Comunicación en sistemas cliente-servidor

SOYD 2020 C Gustavo C. Distel

 $\mathfrak{2}$ 

4

# Procesos

- Informalmente, un proceso es un programa en ejecución.
- Unidad de trabajo en un sistema informático moderno.
- Un sistema consiste en una colección de procesos, algunos ejecutan código de usuario, otros ejecutan código de SO.
- Potencialmente, todos estos procesos pueden ejecutarse simultáneamente, con la *CPU* (o *CPUs*) multiplexando entre ellos.

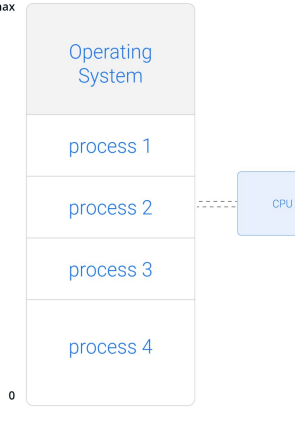

# Procesos

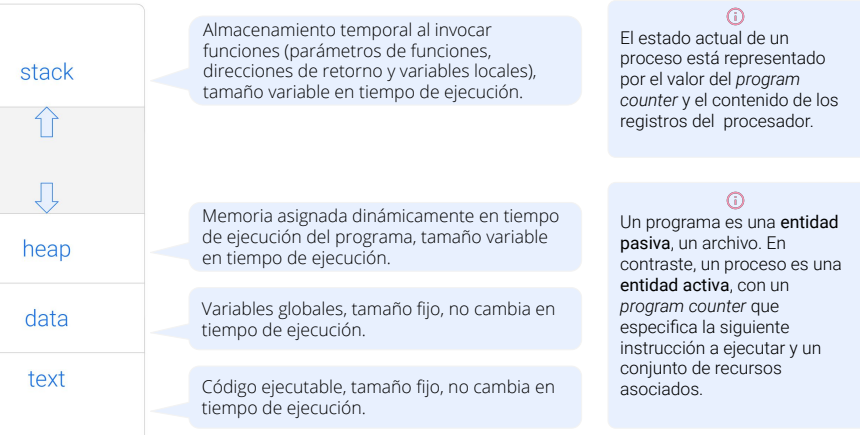

Max

 $\mathbf 0$ 

# Procesos

Un programa se convierte en un proceso cuando se carga un archivo ejecutable en memoria.

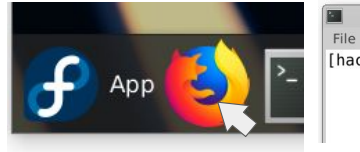

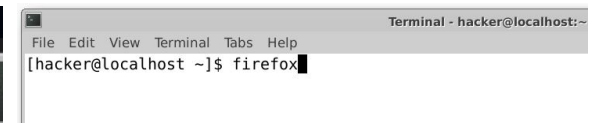

● Aunque dos procesos pueden estar asociados con el mismo programa, se consideran dos secuencias de ejecución separadas y, si bien las secciones de texto son equivalentes, las secciones de datos, *heap* y *stack* varían.

SOYD 2020 □ Gustavo C. Diste

● Un proceso en sí mismo puede ser un entorno de ejecución para otro código → *Java*

#### Procesos

#### Estado

- A medida que se ejecuta un proceso, cambia de estado.
- El estado de un proceso se define en parte por la actividad actual de ese proceso.
- Un proceso puede estar en uno de los siguientes estados:
- Nuevo: proc. siendo creado.
- Ejecutando: proc. ejecutando instrucciones.
- Espera: proc. esperando que ocurra algún evento (como la finalización de E/S o la recepción de una señal).
- Listo: proc. esperando ser asignado a un procesador.
- Terminado: proc. finalizado.

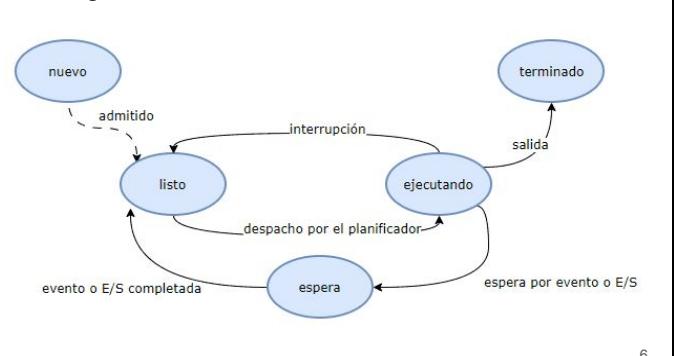

Procesos PCB

- Cada proceso está representado en el SO por un bloque de control de proceso (*process control block - PCB*). Datos necesarios para iniciar o reiniciar un proceso y datos de conteo.
- process state process number program counter registers memory limits list of open files
- Estado del proceso: nuevo, listo, en ejecución, en espera, detenido, etc.
- *Program counter*: dirección de la siguiente instrucción que se ejecutará en este proc.
- Registros de CPU: los registros varían en número y tipo, dependiendo de la arquitectura de la computadora.
- Información de planificación de la CPU: prioridad de proc., punteros a las colas de planificación y cualquier otro parámetro de planificación.
- Información de gestión de memoria: esta información puede incluir elementos tales como, el valor de los registros base y de límite y las tablas de páginas, o las tablas de segmentos, dependiendo del sistema de memoria utilizado por el SO.
- Información de conteo: esta información incluye la cantidad de *CPU* y tiempo real utilizado, límites de tiempo, números de cuenta, números de trabajo o proc., etc.
	- Información de estado de E/S: esta información incluye la lista de dispositivos de E/S asignados al proc., lista de archivos abiertos, etc.

#### Procesos

SOYD 2020 C Gustavo C. Diste

Hilos (*Threads*)

- La mayoría de los SO modernos han ampliado el concepto de proceso para permitir que un proceso tenga múltiples hilos de ejecución y, por lo tanto, realizar más de una tarea a la vez.
- Esta característica es beneficiosa en sistemas *multicore*, donde varios hilos pueden ejecutarse en paralelo.
- Por ejemplo, en un navegador *web* implementado con hilos, se podría crear un hilo para cada uno de lo tabs abiertos que a su vez contendrá una página *web* en particular.
- En los sistemas que soportan hilos, el *PCB* se expande para incluir información de cada hilo.

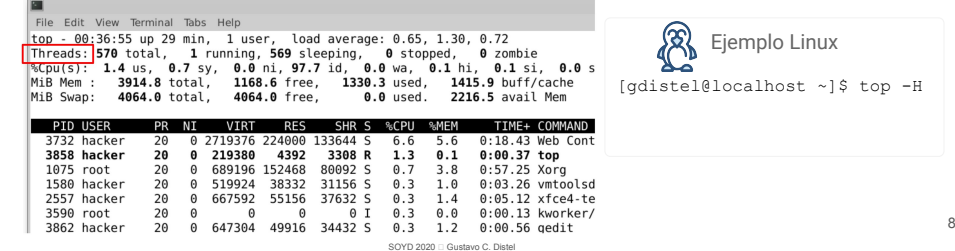

# Planificación de procesos

- El objetivo de la multiprogramación (*multiprogramming*) es tener algún proceso en ejecución en todo momento para maximizar la utilización de la *CPU*.
- El objetivo del tiempo compartido (*time sharing*) es intercambiar muchos procesos en un *core* de la *CPU* con tanta frecuencia, que los usuarios puedan interactuar con cada programa mientras se ejecutan.
- Para esto, el planificador de procesos (*process scheduler*) selecciona un proceso para ejecutar en un *core* de la *CPU*.
- Si hay más procesos que *cores*, el exceso de procesos tendrá que esperar hasta que un *core* esté libre y puedan replanificarse.
- La cantidad de procesos en memoria se conoce como el grado de multiprogramación (*degree of multiprogramming*).
- Equilibrar los objetivos mencionados requiere tener en cuenta el comportamiento de un proceso.
	- Proceso limitado por E/S: pasa más tiempo haciendo E/S que haciendo cálculos.
	- Proceso limitado por *CPU*: pasa más tiempo haciendo cálculos que haciendo E/S.

SOYD 2020 C Gustavo C. Distel

# Planificación de procesos

Colas de planificación

- A medida que los procesos ingresan al sistema, se colocan en la cola de listos (*ready queue*), dónde están listos y esperando para ejecutarse en un *core* de la *CPU*.
- El sistema también incluye otras colas; los procesos que esperan que ocurra un determinado evento, como la finalización de E/S, se colocan en la cola de espera (*wait queue*).

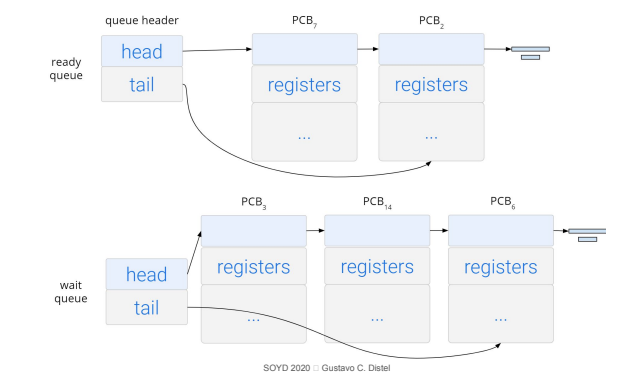

Planificación de procesos

Colas de planificación

- Una representación común de la planificación de procesos es un diagrama de colas, con dos tipos de colas: la cola de listos y un conjunto de colas de espera.
- Los círculos representan los recursos que abastecen a las colas, y las flechas indican el flujo de procesos en el sistema.

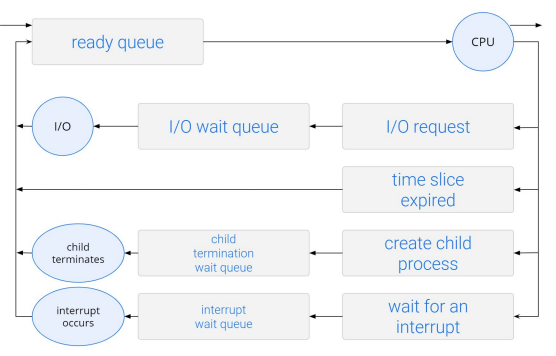

# Planificación de procesos

Colas de planificación

- Un nuevo proceso se coloca inicialmente en la cola listos. Espera allí hasta que se seleccione para su ejecución o sea despachado (*dispatched*). Una vez que el proceso tiene asignado un *core* y se está ejecutando, podría ocurrir uno de varios eventos:
	- El proceso podría solicitar E/S y luego colocarse en la cola de espera de E/S.
	- El proceso podría crear un nuevo proceso hijo y luego colocarse en una cola de espera mientras espera la terminación del hijo.
	- El proceso podría eliminarse a la fuerza del *core*, como resultado de una interrupción o al expirar su intervalo de tiempo, y volver a colocarse en la cola de listos.
- En los primeros dos casos, el proceso eventualmente cambia del estado de espera al estado listo v luego se vuelve a colocar en la cola de listos.
- Un proceso continúa este ciclo hasta que finaliza, en ese momento se elimina de todas las colas y su *PCB* y recursos son desasignados.

9

11

 $1<sub>0</sub>$ 

### Planificación de procesos

Planificación de *CPU*

- La función del planificador de la *CPU* (*CPU scheduler*) es seleccionar entre los procesos que están en la cola de listos y asignar un *core* de la *CPU* a uno de ellos.
- El planificador de la *CPU* debe seleccionar con frecuencia un nuevo proceso para la *CPU*.
- Un proceso limitado por E/S puede ejecutarse solo unos pocos milisegundos antes de esperar una solicitud de E/S.
- Un proceso limitado por *CPU* requerirá un *core* de *CPU* por mucho tiempo, aunque es poco probable que el planificador otorgue el *core* a un proceso durante un período prolongado.
- Es probable, en cambio, que esté diseñado para eliminar por la fuerza la *CPU* de un proceso y planificar otro proceso para que se ejecute.
- Por lo tanto, el planificador de la *CPU* se ejecuta al menos una vez cada 100 milisegundos, aunque generalmente es mucho más frecuente.

SOYD 2020 □ Gustavo C. Diste

#### Planificación de procesos

Planificación de *CPU*

- Algunos SO tienen una forma intermedia de planificación, conocida como *swapping*, cuya idea es que en determinadas circunstancias puede ser ventajoso eliminar un proceso de la memoria (y de la disputa activa por la *CPU*) y así reducir el grado de multiprogramación.
- Más tarde, el proceso puede re-introducirse en la memoria y su ejecución puede continuar.
- Este esquema se conoce como *swapping* porque un proceso puede "*swapped out*" de la memoria al disco, donde se guarda su estado actual, y luego "*swapped in*" del disco a la memoria, donde se restaura su estado.
- Normalmente, el *swapping* solo es necesario cuando la memoria se ha comprometido en exceso y debe liberarse.

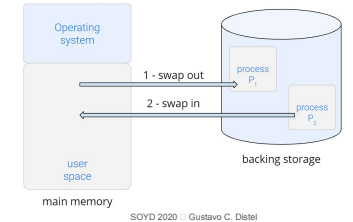

14

16

# Planificación de procesos

Cambio de contexto

- Cuando se produce una interrupción, el sistema necesita guardar el contexto actual del proceso que se está ejecutando en el core de la *CPU* para que pueda ser restaurado más tarde.
- El contexto está representado en el *PCB* del proceso.
- Cambiar el *core* de la *CPU* a otro proceso requiere guardar el estado del proceso actual y restaurar el estado de un proceso diferente → cambio de contexto (*context switch*).
- Cuando ocurre un cambio de contexto, el *kernel* guarda el contexto del proceso anterior en su *PCB* y carga el contexto guardado del nuevo proceso que ha sido planificado para ejecutarse.
- El tiempo de cambio de contexto es pura sobrecarga (*overhead*), porque el sistema no realiza un trabajo útil durante este momento.
- La velocidad de cambio de contexto varía de una máquina a otra, dependiendo de la velocidad de la memoria, el número de registros que se deben copiar y la existencia de instrucciones especiales (como una sola instrucción para cargar o almacenar todos los registros). Una velocidad típica es de varios microsegundos.

# Planificación de procesos

Cambio de contexto

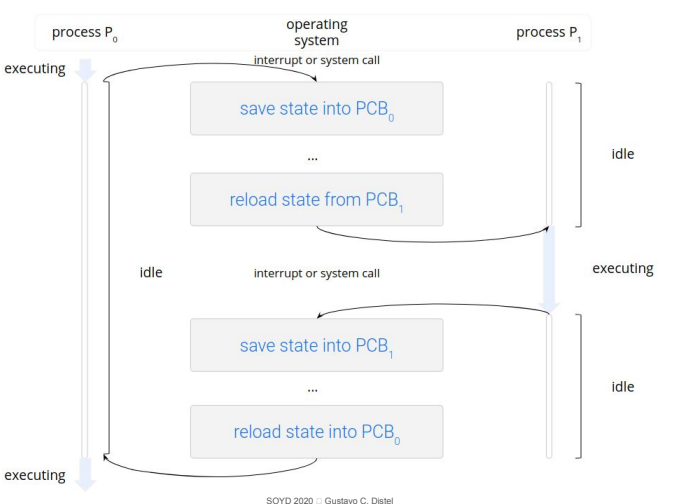

#### Operaciones en procesos

Creación

- El proceso padre (*parent*) crea procesos hijos (*children*), que a su vez crean otros procesos, formando un árbol de procesos.
- La mayoría de los sistemas operativos (incluidos UNIX, Linux y Windows) identifican procesos de acuerdo con un identificador de proceso único (*PID: process identifier*), que generalmente es un número entero.
- El *PID* proporciona un valor único para cada proceso en el sistema y puede usarse como índice para acceder a varios atributos de un proceso dentro del *kernel*.

SOYD 2020 □ Gustavo C. Diste

#### Operaciones en procesos

Creación

● pstree: muestra los procesos en ejecución como un árbol.

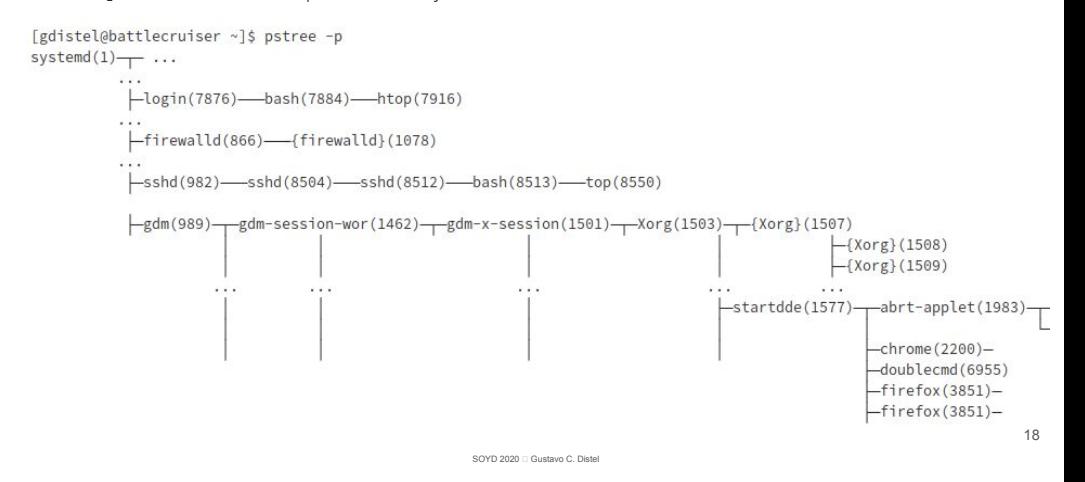

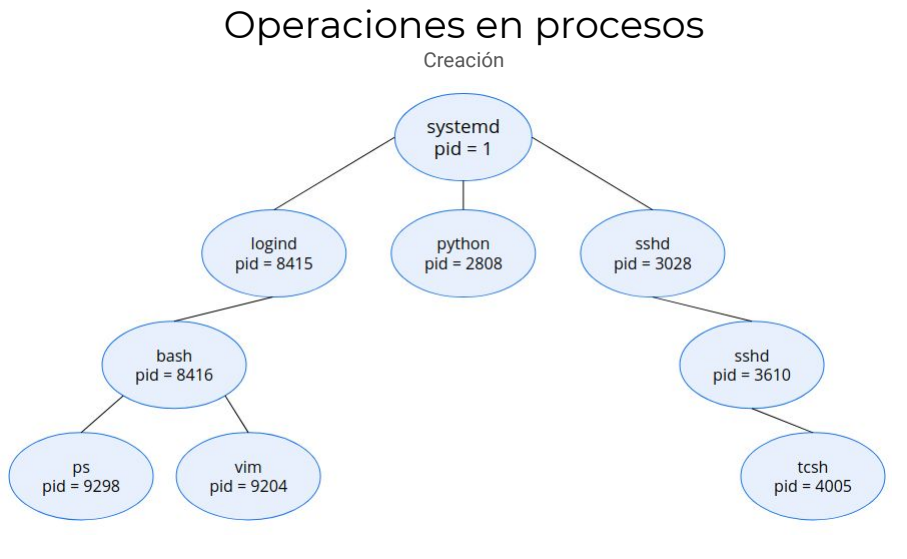

### Operaciones en procesos

Creación

- Cuando un proceso crea un proceso hijo, ese proceso hijo necesitará ciertos recursos (tiempo de *CPU*, memoria, archivos, dispositivos de E/S) para realizar su tarea.
	- Puede obtener los recursos directamente desde el SO o,
	- Puede estar limitado a un subconjunto de los recursos del proceso padre.
		- El padre puede tener que dividir sus recursos entre sus hijos, o puede compartir algunos recursos (como memoria o archivos) entre varios de sus hijos.
- Opciones de ejecución:

17

- El padre continúa ejecutándose concurrentemente con sus hijos.
- El padre espera hasta que algunos o todos sus hijos hayan terminado.
- Espacio de direcciones para el nuevo proceso:
	- El proceso hijo es un duplicado del proceso padre (tiene el mismo programa y datos que el padre).
	- El proceso hijo tiene un nuevo programa cargado.

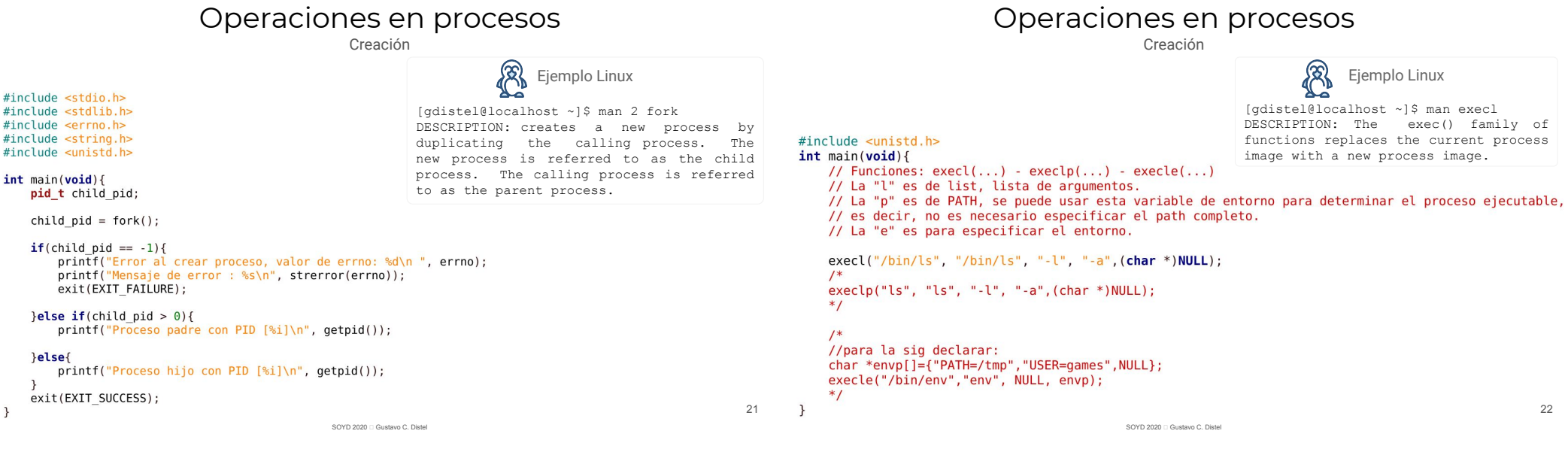

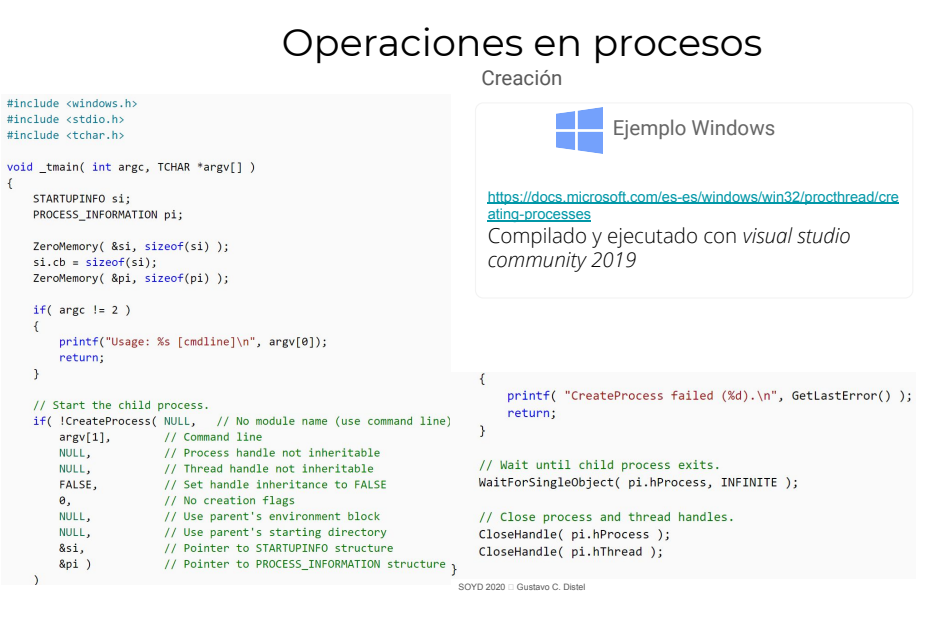

void \_tm

 $\left\{ \right.$  $\rightarrow$ 

 $if($ 

 $\rightarrow$ 

#### Operaciones en procesos

Terminación

- Un proceso finaliza cuando ejecuta su última sentencia y le pide al SO que lo elimine mediante la llamada al sistema *exit()*.
	- Devuelve un valor de estado (generalmente un entero) a su proceso padre.
	- El SO desasigna y reclama todos los recursos del proceso finalizado.
- Un proceso padre puede terminar la ejecución de su hijo a través de una *system call*. Debe conocer el *PID* de su hijo, que generalmente se transmite cuando se crea. Las posibles razones son:
	- El hijo ha excedido el uso de algunos de los recursos asignados.
	- La tarea asignada al hijo ya no es necesaria.
	- El padre terminó y el SO no permite que un hijo continúe si su padre ha terminado.

# Operaciones en procesos

Terminación

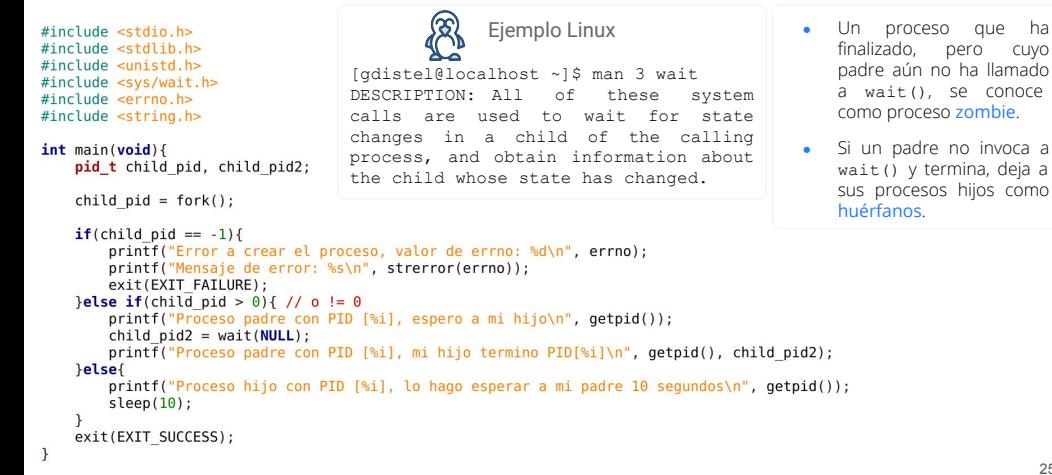

SOYD 2020 C Gustavo C. Diste

# Comunicación entre procesos

- Los procesos que se ejecutan concurrentemente en un SO pueden ser:
	- Independientes: un proceso es independiente si no comparte datos con ningún otro proceso que se ejecute en el sistema.
	- Cooperativos: un proceso es cooperativo si puede afectar o verse afectado por otros procesos que se ejecutan en el sistema.
- Razones para la existencia de procesos cooperativos:
	- Compartir información.
	- Acelerar los cálculos (*Computation speedup*).
	- Modularidad.

25

27

● Los procesos cooperativos requieren un mecanismo de comunicación entre procesos (*interprocess communication ( IPC )*) que les permita intercambiar datos.

SOYD 2020 C Gustavo C. Diste

Comunicación entre procesos

Shared memory Message passing Hay dos modelos fundamentales de comunicación entre procesos: process A process A memoria compartida  $\vee$ paso de mensajes. shared memory process B • Memoria compartida: Más rápida que paso de mensajes. process B System calls sólo para establecerla. • Paso de mensajes: message queue Útil para intercambiar datos pequeños. Más fácil de implementar en sistemas  $m_{\alpha}$ ,  $m_{\gamma}$ ,  $m_{\alpha}$ , ...,  $m_{\alpha}$ distribuidos. kernel ○ Implementada con *system calls* → más kernel intervención del *kernel*.

#### *IPC* en sistemas de memoria compartida

- Requiere que los procesos establezcan una región de memoria compartida.
- Generalmente, dicha región reside en el espacio de direcciones del proceso que crea el segmento de memoria compartida. Otros procesos que deseen utilizarla deben vincularla a su espacio de direcciones.
- La forma de los datos y su ubicación están determinados por estos procesos y no están bajo el **control del SO**.
- Los procesos también son responsables de garantizar que no se escriba en la **misma ubicación simultáneamente**.

SOYD 2020 □ Gustavo C. Diste

# *IPC* en sistemas de memoria compartida

El problema productor-consumidor

- Un proceso productor produce información que es consumida por un proceso consumidor.
- Ej.: servidor web, servidor de impresión.
- Una solución al problema utiliza memoria compartida, en donde hay un búfer utilizado concurrentemente por el productor y el consumidor.
- El productor y el consumidor deben estar **sincronizados**, de modo que el consumidor no intente consumir un artículo que aún no se ha producido.
- Existen dos tipos de búfer:
	- Búfer no limitado (*unbounded buffer*): no establece un límite práctico en el tamaño del búfer. El consumidor podría tener que esperar a que se produzcan nuevos artículos, pero el productor siempre puede producir.
	- Búfer limitado (*bounded buffer*): asume un tamaño de búfer fijo. En este caso, el consumidor debe esperar si el búfer está vacío, y el productor debe esperar si el búfer está lleno.

SOYD 2020 C Gustavo C. Distel

# *IPC* en sistemas de memoria compartida

• Variables en memoria compartida de productor y consumidor:

• El búfer compartido se implementa como una matriz circular con dos punteros: in y out.

- in apunta a la siguiente posición libre en el búfer.
- o out apunta a la primera posición llena en el búfer.
- $\bullet$  buffer vacío cuando in  $==$  out.
- buffer lleno cuando ((in + 1) % BUFFER SIZE) == out .

#define BUFFER SIZE 10 typedef struct { ...

- } item; item buffer[BUFFER SIZE]; int in  $= 0$ : int out  $= 0$ ;
- Productor item next\_produced; while (true) { /\* produce an item in next\_produced \*/ while  $(((in + 1) % BUFFER SIZE) == out)$  $/*$  do nothing  $*/$  buffer[in] = next\_produced;  $in = (in + 1)$  % BUFFER SIZE; } Consumidor item next\_consumed; while (true) { while (in  $==$  out) /\* do nothing \*/ next consumed = buffer[out];  $out \equiv (out + 1)$  % BUFFER SIZE; /\* consume the item in next consumed \*/ } SOYD 2020 Gustavo C. Diste

#### *IPC* en sistemas de paso de mensajes

- Otra forma por la cual los procesos cooperativos pueden comunicarse entre si, es que el SO, proporcione alguna facilidad de paso de mensajes.
- El paso de mensajes permite que los procesos se comuniquen y sincronicen sus acciones sin compartir el mismo espacio de direcciones.
- Es útil en un entorno distribuido, donde los procesos que se comunican pueden residir en diferentes computadoras conectadas en red.
- **•** *IPC* proporciona dos operaciones:
	- send(message)
	- receive(message)
- El tamaño del mensaje puede ser fijo o variable.
	- Fijo: implementación de SO sencilla, programación compleja.
	- Variable: implementación de SO compleja, programación sencilla.

#### *IPC* en sistemas de paso de mensajes

- Si los procesos P y Q desean comunicarse utilizando paso de mensajes, debe existir un *link* de comunicación entre ellos.
- **•** Este *link* se puede implementar de varias maneras.
	- No se verá la implementación física (como memoria compartida, *bus* de *hardware* o la red), sino su implementación lógica.
- Hay varios métodos para implementar lógicamente un *link* y las operaciones send () / receive () :
	- Comunicación directa o indirecta.
	- Comunicación sincrónica o asincrónica.
	- Almacenamiento en búfer automático o explícito.

 $29$ 

# *IPC* en sistemas de paso de mensajes

Nombrado (*Naming*)

- Los procesos que se comunican deben tener una manera de referirse entre sí. Pueden usar comunicación directa o indirecta.
- Comunicación directa:
	- Los procesos se nombran entre sí explícitamente:
		- send (P, message) : envía un mensaje al proceso P.
		- receive(Q, message) : recibe un mensaje del proceso Q.
	- Propiedades del *link* de comunicación:
		- Los *links* se establecen automáticamente. Los proc. sólo conocen la identidad del otro.
		- Un *link* está asociado exactamente con dos procesos.
		- Entre cada par de procesos existe exactamente un *link*.
	- El esquema anterior es simétrico: hay que nombrar el proceso en la comunicación.
	- Esquema asimétrico: Solo el que envía nombra al que recibe.
	- $\blacksquare$  send(P, message), receive(id, message). id se instancia con el proc.

SOYD 2020 C Gustavo C. Distel

Desventaja: hard-coding.

33

### *IPC* en sistemas de paso de mensajes

Nombrado (*Naming*)

#### ● Comunicación indirecta:

- Los mensajes se envían y se reciben de *mailboxes* (buzones), también conocidos como puertos (*ports*).
	- Cada *mailbox* tiene una identificación única.
		- *POSIX message queues* → valor entero.
	- Los procesos solo pueden comunicarse si comparten un *mailbox*.
- Primitivas
	- send(A, message) : envía un mensaje al *mailbox* A.
	- receive(A, message) : recibe un mensaje del *mailbox* A.
- Propiedades del link de comunicación.
	- Se establece un *link* sólo si los procesos comparten un buzón común.
	- Un *link* puede estar asociado con más de dos procesos.
	- Cada par de procesos puede compartir varios *links* de comunicación, uno por cada buzón.  $34$

SOYD 2020 C Gustavo C. Distel

# *IPC* en sistemas de paso de mensajes

#### Nombrado (*Naming*)

- Supongamos que los procesos P1, P2 y P3 comparten el *mailbox* A. Luego, P1 envía mientras que P2 y P3 reciben. ¿Quién recibe el mensaje?.
- Soluciones:
	- Permitir que un *link* se asocie con, a lo sumo, dos procesos.
	- Permitir que solo un proceso a la vez ejecute una operación de recepción.
	- Permitir que el sistema seleccione arbitrariamente el receptor, el sistema puede identificar al receptor ante el transmisor.
- El *mailbox* puede pertenecer al proceso o al SO.
	- mailbox en proceso:
		- **•** Propietario y usuarios.
	- mailbox en SO, mecanismos para:

■ Borrar un *mailbox*.

- Crear un nuevo *mailbox*.
- Operaciones para enviar y recibir.

# *IPC* en sistemas de pasaje de mensajes

#### Sincronización

- $\bullet$  Hay diferentes opciones para la implementación de las primitivas send() y receive().
- El paso de mensajes puede ser bloqueante o no bloqueante (sincrónica o asincrónica):
	- Bloqueo de envío: el proc. que envía se bloquea hasta que se recibe el mensaje.
	- Envío sin bloqueo: el proc. envía el mensaje y continúa.
	- Bloqueo de recepción: el receptor está bloqueado hasta que haya un mensaje disponible.
	- Recepción sin bloqueo: el receptor recibe:
		- Un mensaje válido, o
		- **■** Un mensaje nulo.
- Diferentes combinaciones de send() y receive() son posibles:
	- Si tanto el envío como la recepción están bloqueados, tenemos un *rendezvous*.
		- Solución trivial al problema de productor consumidor.

# *IPC* en sistemas de pasaje de mensajes

*Buffering*

- Los mensajes intercambiados por los procesos residen en una cola temporal, implementada en una de las siguientes tres formas:
	- Capacidad cero: la cola tiene una longitud máxima de cero.
		- No puede haber ningún mensaje esperando.
		- El remitente debe bloquearse hasta que el destinatario reciba el mensaje.
	- Capacidad limitada: la cola tiene una longitud finita n; por lo tanto puede haber al menos n mensajes.
		- Si la cola no está llena cuando se envía un mensaje nuevo, el mensaje se coloca en la cola (se copia el mensaje o se mantiene un puntero al mensaje), y el remitente puede continuar la ejecución sin esperar.
		- Si está lleno, el remitente debe bloquearse hasta que haya espacio disponible.
	- Capacidad ilimitada: la longitud de la cola es potencialmente infinita; por lo tanto, podría existir cualquier número de mensajes. El remitente nunca se bloquea.

SOYD 2020 C Gustavo C. Distel

# Comunicación en sistemas cliente-servidor

*Sockets*

- Un *socket* se define como un punto final para la comunicación.
- Un par de procesos que se comunican a través de una red emplea un par de *sockets*, uno para cada proceso.
- Un *socket* se identifica mediante una dirección *IP (Internet Protocol address IP address)* concatenada con un número de puerto (*port*).
- En general, los *sockets* usan una arquitectura cliente-servidor.
- El servidor espera las solicitudes de los clientes escuchando en un puerto específico. Una vez que se recibe una solicitud, el servidor acepta una conexión del *socket* del cliente para completar la conexión.
- Los servidores que implementan servicios específicos (como *SSH*, *FTP* y *HTTP*) escuchan en puertos conocidos (*well-known*), un servidor *SSH* escucha en el puerto 22; un servidor *FTP* escucha en el puerto 21; y un servidor web o *HTTP* escucha en el puerto 80.
- Todos los puertos por debajo de 1024 se consideran *well-known* y se utilizan para implementar servicios estándar.

# Ejemplos de sistemas *IPC*

- *● POSIX Shared Memory* (se ve en la práctica)
- *● Mach Message Passing*
- *● Windows*
- *● Pipes*

SOYD 2020 C Gustavo C. Diste

Comunicación en sistemas cliente-servidor *Sockets*

- Cuando un proceso cliente inicia una solicitud de conexión, su computadora *host* le asigna un puerto. Este puerto tiene un número arbitrario mayor que 1024.
- La conexión consistirá en un par de *sockets*, ejemplo:
	- 146.86.5.20:1625 en el host X y
	- 161.25.19.8:80 en el servidor *web*.
- Los paquetes que viajan entre los *hosts* se entregan al proceso apropiado en función del número de puerto de destino.
- Todas las conexiones deben ser únicas.
	- Si otro proceso también en el host X desea establecer otra conexión con el mismo servidor *web*, se le asignará un número de  $(146.86.5.20:1625)$ puerto mayor que 1024 y no igual a 1625. Esto asegura que todas las conexiones consistan en un par único de *sockets*.

host X  $(146.86.5.20)$ 

socket

web server  $(161.25.19.8)$ 

socket  $(161.25.19.8.80)$ 

37

# Comunicación en sistemas cliente-servidor

*Remote Procedure Calls (RPC)*

- Abstracción del mecanismo de llamada a procedimiento para ser utilizado entre sistemas conectados en red.
- A diferencia de los mensajes *IPC,* los mensajes en la comunicación *RPC* están bien estructurados y, por lo tanto, no son solo paquetes de datos.
- Cada mensaje se dirige a un demonio *RPC* que escucha en un puerto del sistema remoto, y cada uno contiene un identificador que especifica la función a ejecutar y los parámetros a pasar a esa función.
- Un puerto es un número incluido al comienzo de un paquete de mensajes. Mientras que un sistema normalmente tiene una dirección de red, puede tener muchos puertos en esa dirección para diferenciar los diversos servicios de red que soporta.
- Si un proceso remoto necesita un servicio, dirige un mensaje al puerto adecuado.

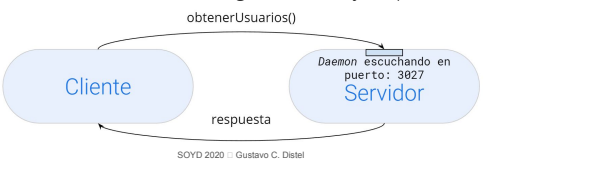

# Comunicación en sistemas cliente-servidor

*Remote Procedure Calls*

- La semántica de *RPCs* permite que un cliente invoque un procedimiento en un *host* remoto como si invocara un procedimiento local.
- El sistema *RPC* oculta los detalles que permiten la comunicación al proporcionar un *stub* en el lado del cliente. Por lo general, existe un *stub* diferente para cada procedimiento remoto.
- Cuando el cliente invoca un procedimiento remoto, el sistema *RPC* llama al *stub* apropiado y le pasa los parámetros proporcionados al procedimiento remoto.
- Este *stub* (con el SO de intermediario) ubica el puerto en el servidor y *marshals* (envuelve/empaqueta) los parámetros para transmitirlos en red.
- Luego, el *stub* transmite un mensaje al servidor mediante el paso de mensajes.
- Un *stub* similar en el lado del servidor recibe este mensaje e invoca el procedimiento en el servidor. Si es necesario, los valores de retorno se devuelven al cliente utilizando la misma técnica.

SOYD 2020 C Gustavo C. Diste

# Comunicación en sistemas cliente-servidor

#### *Remote Procedure Calls*

- Semántica de llamada: las llamadas a procedimientos locales fallan solo bajo circunstancias extremas. Las RPCs pueden fallar, ejecutarse más de una vez, como resultado de errores comunes de la red.
- Una forma de abordar este problema es que el SO garantice que se actúe en respuesta a los mensajes exactamente una vez (*exactly once*), en lugar de como máximo una vez (*at most once*).
- Como máximo una vez:
	- Esta semántica puede implementarse adjuntando una marca de tiempo a cada mensaje.
	- El servidor debe mantener un historial de todas las marcas de tiempo de los mensajes que ya ha procesado o un historial lo suficientemente grande como para garantizar que se detecten los mensajes repetidos.
	- Los mensajes entrantes que ya tienen una marca de tiempo en el historial se ignoran. El cliente puede enviar un mensaje una o más veces y estar seguro de que solo se ejecuta una  $V\Omega$

# Comunicación en sistemas cliente-servidor

*Remote Procedure Calls*

- Exactamente una vez:
	- Se debe eliminar el riesgo de que el servidor nunca reciba la solicitud.
	- Para esto, el servidor debe implementar el protocolo "como máximo una vez" descrito y también tiene que confirmar al cliente que la llamada *RPC* fue recibida y ejecutada.
	- Los mensajes de confirmación (ACK, acknowledge) son comunes en todas las redes.
	- El cliente debe reenviar cada llamada *RPC* periódicamente hasta recibir el *ACK*.
- Comunicación entre un servidor y un cliente:
	- Fija: en compilación  $\rightarrow$  puerto fijo.
	- Dinámica: negociación. El SO proporciona un *daemon* de *rendezvous* (o *matchmaker*) en un puerto *RPC* fijo. Primero el cliente envía un mensaje al *daemon* solicitando el puerto. Luego el cliente hace las llamadas *RPC* a ese puerto hasta que finalice el proceso.
- El esquema *RPC* es útil para implementar un sistema de archivos distribuidos, puede implementarse como un conjunto de demonios y clientes *RPC*.

41

# Comunicación en sistemas cliente-servidor

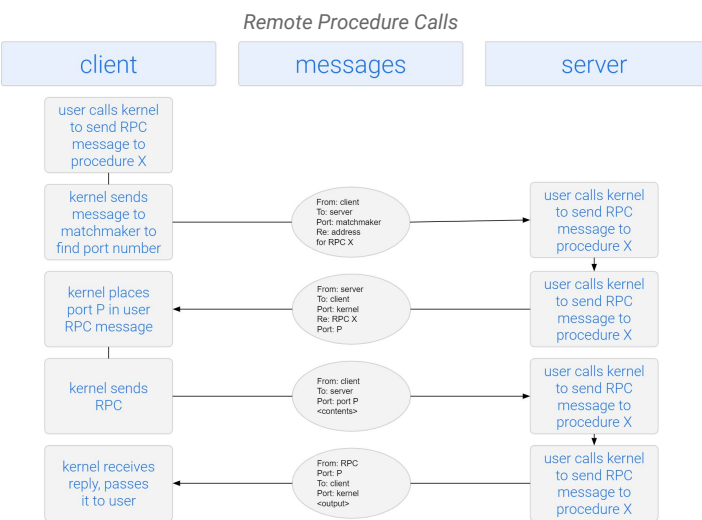

SOYD 2020 C Gustavo C. Distel

# Sistema Distribuidos

Consultar transparencias del Profesor Prof. Dr. Javier Echaiz

https://cs.uns.edu.ar/~gd/soyd/clasesjavi/je.tar.gz

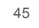

SOYD 2020 C Gustavo C. Distel